Xbmc Remote Ipad Manual
>>>CLICK HERE<<<

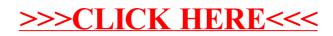